## **Le réseau physique d'internet (actualisation 2023).**

En préambule à la séance, on vous demande de **trouver** l'adresse IPV4 de votre machine. Pour cela, **aller** dans l'invité de commande (**taper** « cmd » dans la barre de recherche), puis **faire** un ipconfig. **Indiquer** votre adresse IPv4 au tableau.

*Pour que des machines communiquent ensemble, il faut une liaison physique entre elles : elle peut être filaire (= par câble) ou non (= wifi, 4G, bluetooth…). Les informations entre continents transitent par des câbles sous-marins.*

Le site Web suivant permet de visualiser les câbles sous-marins d'internet : https://www.submarinecablemap.com Notez que vous pouvez obtenir les informations nécessaires en cliquant sur les lieux et les câbles.

### **Les réponses doivent être faites dans ce fichier réponse.**

# **Merci de faire des phrases complètes, de rogner les images demandées et de rendre une production correctement mise en forme.**

0. **Commence**r par **enregistrer** le fichier sous l'appellation nom\_prenom\_cable.

1. **Effectuer** un zoom suffisant pour repérer la ville de Lannion en France (région Bretagne). Pour **afficher** le nom de la ville, il faut **passer** la souris sur le point.

2. **Indiquer** la provenance (« *landing points* »), la longueur (« *length* ») et le(s) propriétaire(s) (« *owner* ») des câbles arrivant à Lannion (Bretagne). Pour **obtenir** les informations, **cliquer** sur le nom du câble (« *submarine cable* »). **Répondre** obligatoirement dans le tableau.

### **Tableau regroupant les informations sur les câbles sous-marins qui desservent Lannion.**

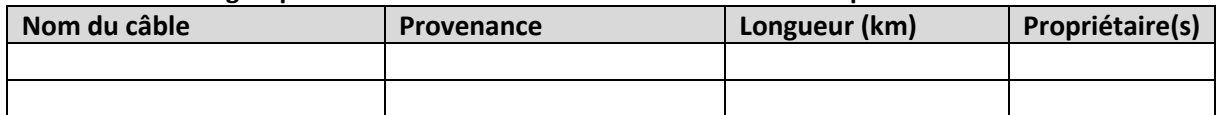

3. **Réaliser** une copie d'écran suffisamment zoomée des points de départ/arrivée des câbles sous-marins en France (Corse comprise).

## Votre réponse ici.

4. **Indiquer** quel est/ sont les propriétaires du câble Amitié arrivant dans la localité appelée « Le Porge » en France. Quelle a été la date de sa mise en service ? Votre réponse ici.

5. A Marseille arrivent de très nombreux câbles, dont le câble le plus long du Monde, le 2Africa dont la mise en service date de 2023. En **donner** la longueur, le parcours approximatif, le nombre de points de desserte. En **réaliser** une copie d'écran suffisamment zoomée pour illustrer votre réponse. Votre réponse ici.

6. **Rechercher** une illustration d'un câble sous-marins d'internet (attention à bien vous restreindre aux câbles en fibre optique) et en **donner** le diamètre approximatif. Votre réponse ici.

7. On estime que la longueur des câbles actuellement déployés dépasse 1,3 millions de km. Sachant que la circonférence terrestre à l'équateur est de 40 000 km environ, **calculer** combien de circonférences terrestres représente ce déploiement (calcul à écrire). Votre réponse ici.

8. **Rechercher** comment ils sont mis en place. L'**illustrer** avec une image du câblier Sophie Germain. Votre réponse ici.

9. **Indiquer** quelles pannes possibles peuvent affecter ces câbles. Votre réponse ici.